# **Stručný obsah**

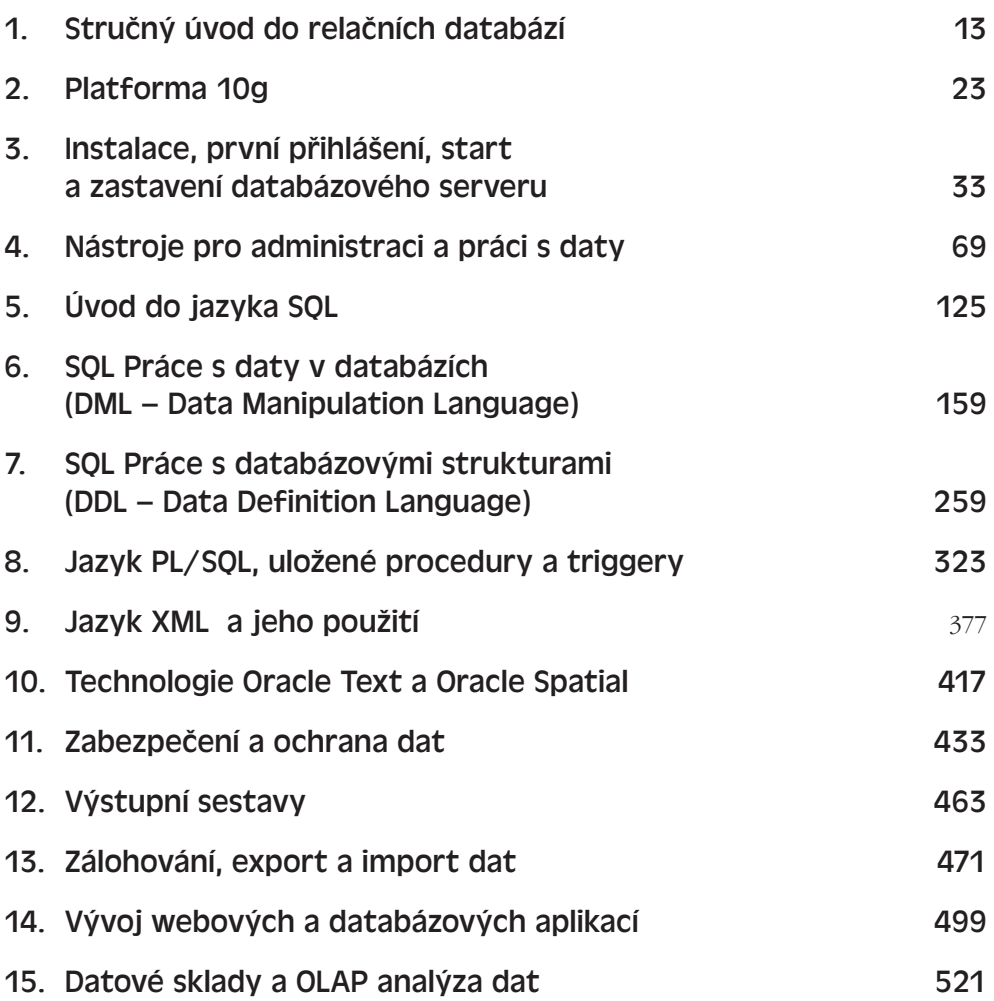

## **Obsah**

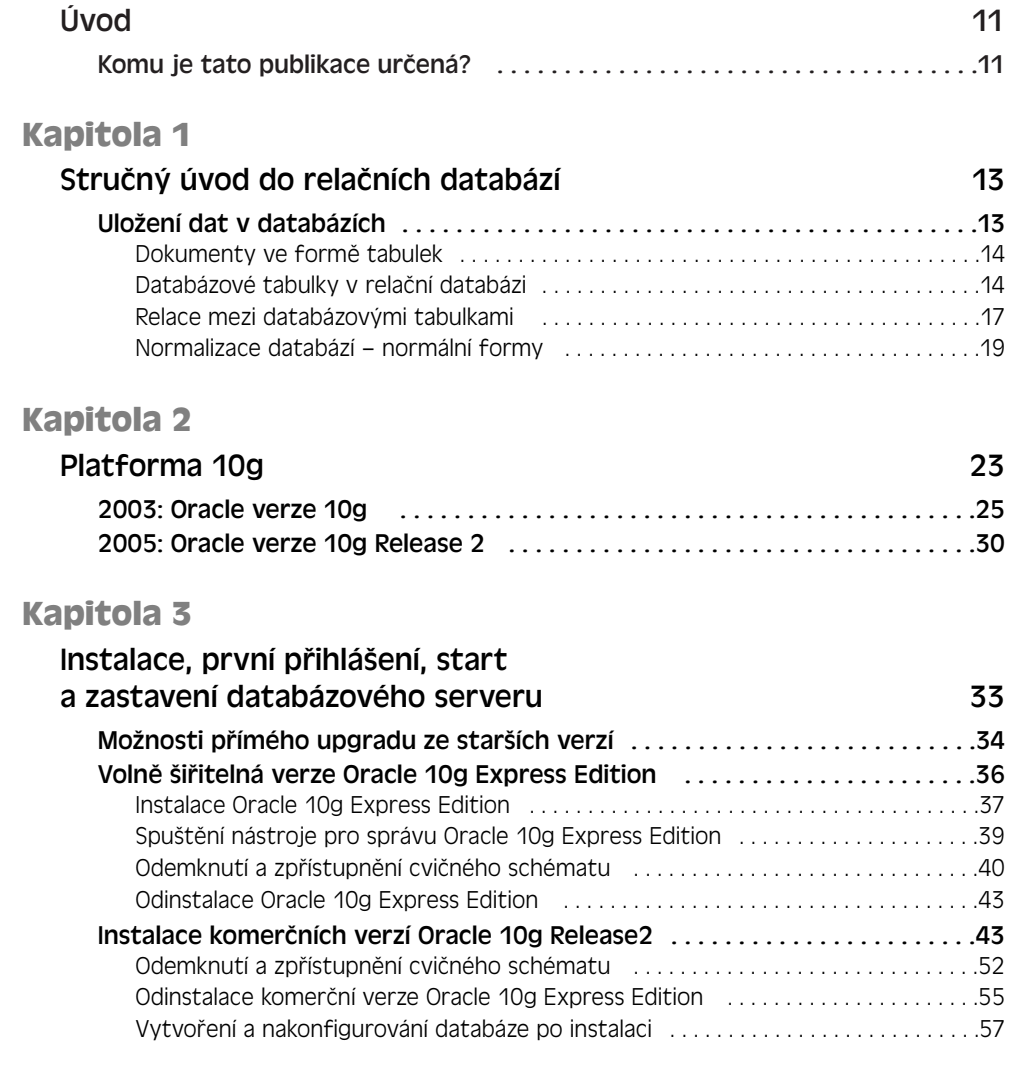

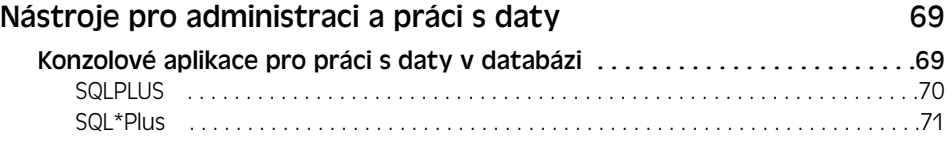

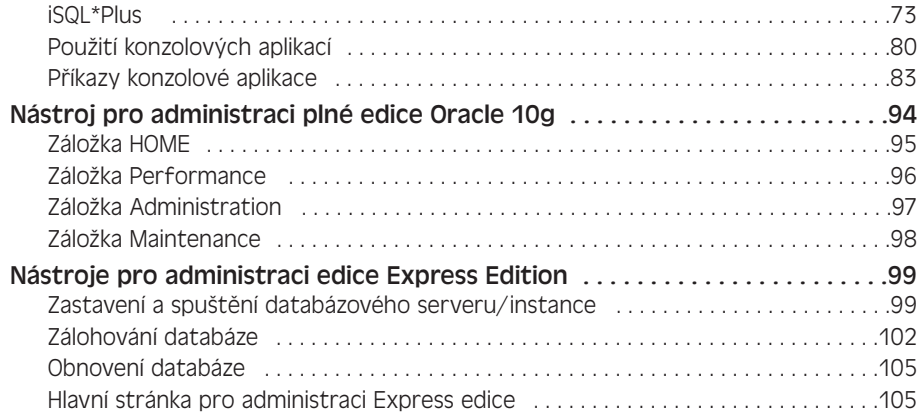

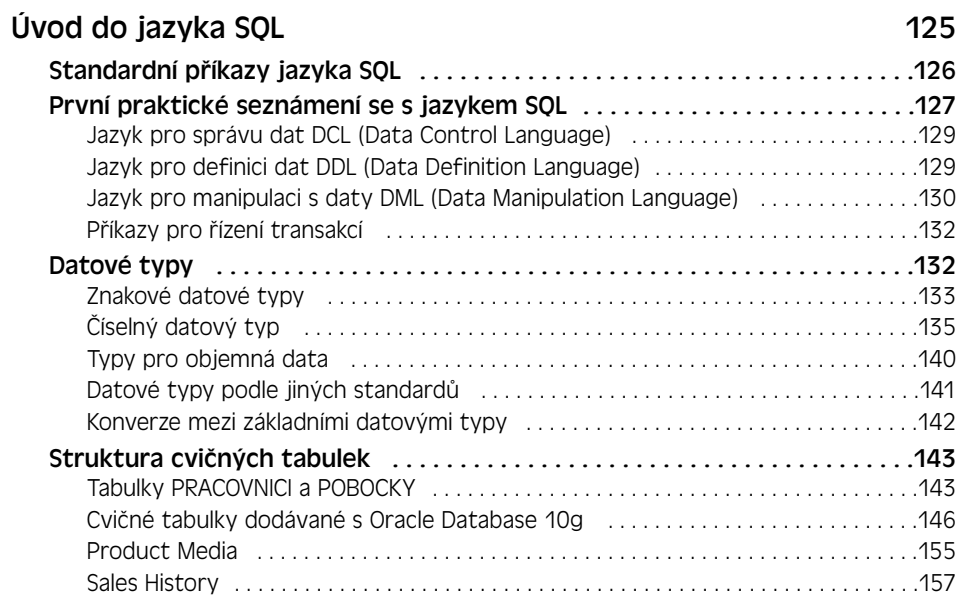

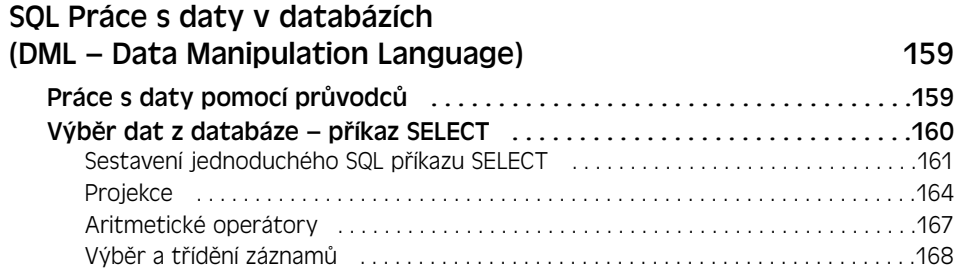

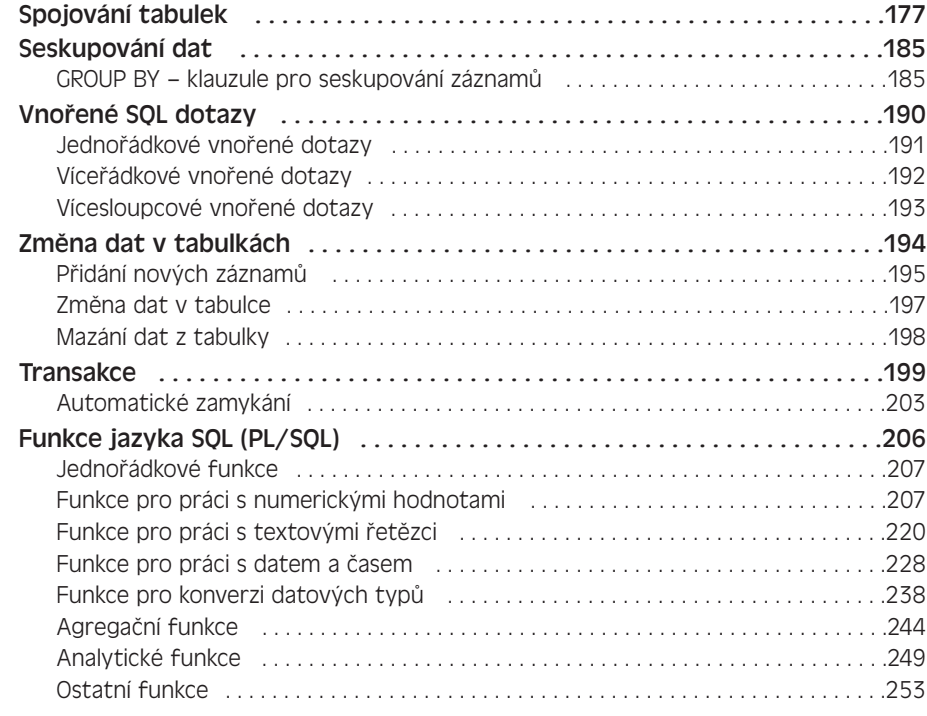

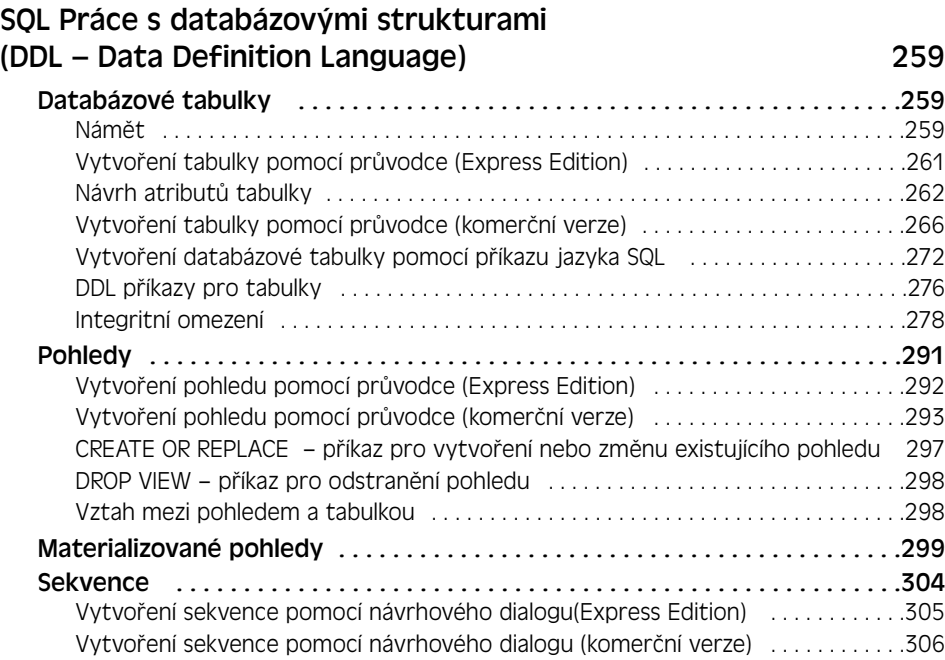

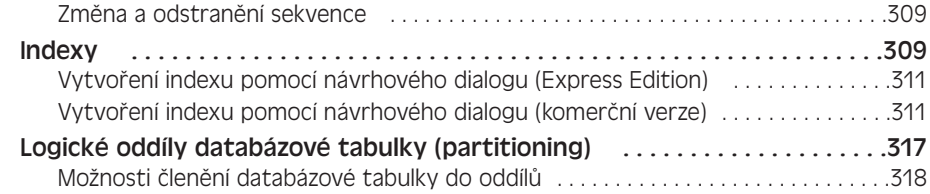

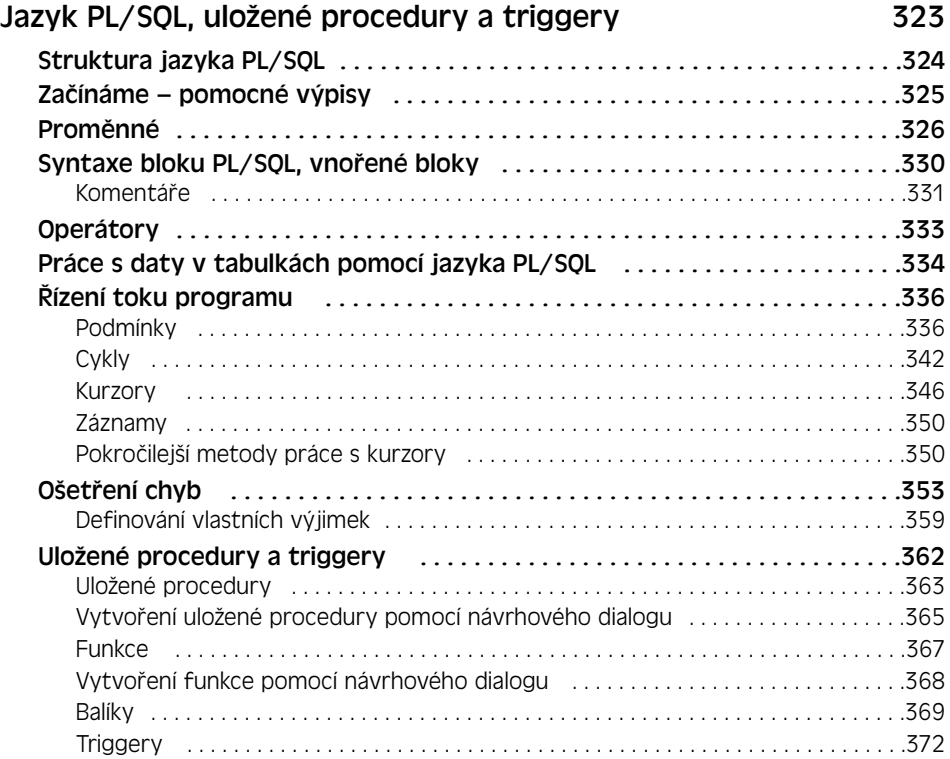

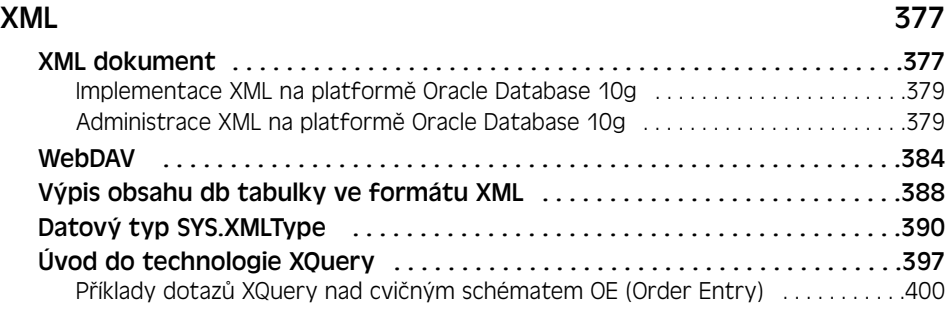

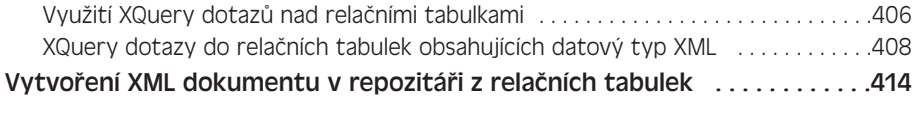

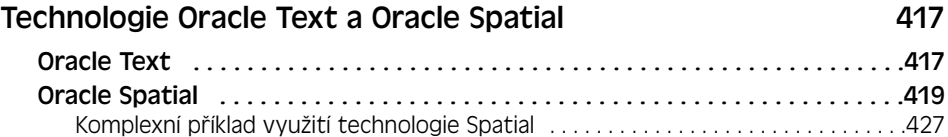

#### **Kapitola 11**

#### Zabezpečení a ochrana dat 433 Unbreakable!? – komplexní prostředí pro ochranu dat . . . . . . . . . . . . . . . . . . . . . .433 Flashback Queries . . . . . . . . . . . . . . . . . . . . . . . . . . . . . . . . . . . . . . . . . . . . . . .434 Ochrana dat . . . . . . . . . . . . . . . . . . . . . . . . . . . . . . . . . . . . . . . . . . . . . . . . . . . .437 Kontrola uživatelského přístupu . . . . . . . . . . . . . . . . . . . . . . . . . . . . . . . . . . .438 Vytvoření nového uživatele . . . . . . . . . . . . . . . . . . . . . . . . . . . . . . . . . . . . . . . . . . . . . .438 Oprávnění . . . . . . . . . . . . . . . . . . . . . . . . . . . . . . . . . . . . . . . . . . . . . . . . . . . . . . . . . . . . .442 Správa uživatelů ve verzi Oracle Database 10g Express Edition . . . . . . . . . . . . . . .449 Role . . . . . . . . . . . . . . . . . . . . . . . . . . . . . . . . . . . . . . . . . . . . . . . . . . . . . . . . . . .452 Profily . . . . . . . . . . . . . . . . . . . . . . . . . . . . . . . . . . . . . . . . . . . . . . . . . . . . . . . . .456

#### **Kapitola 12**

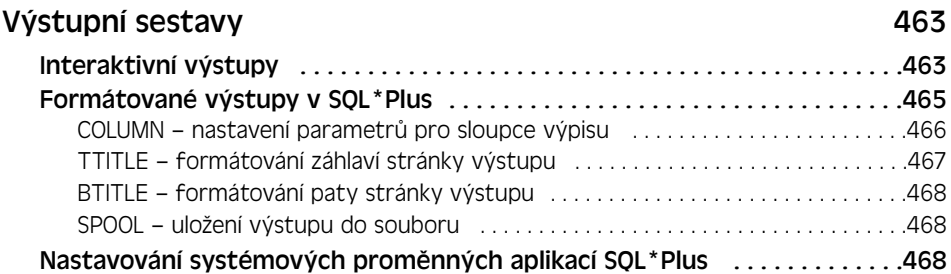

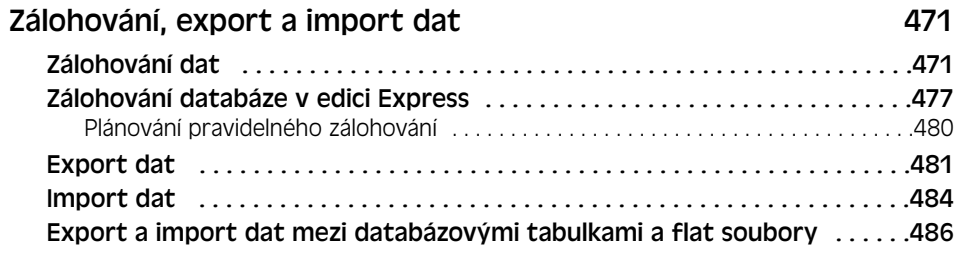

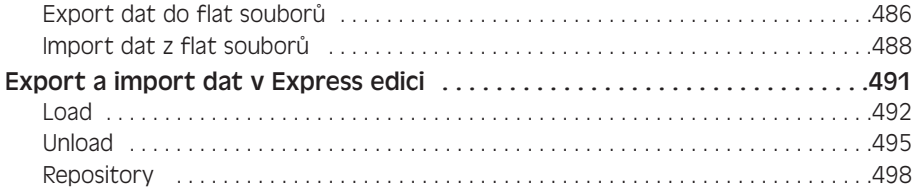

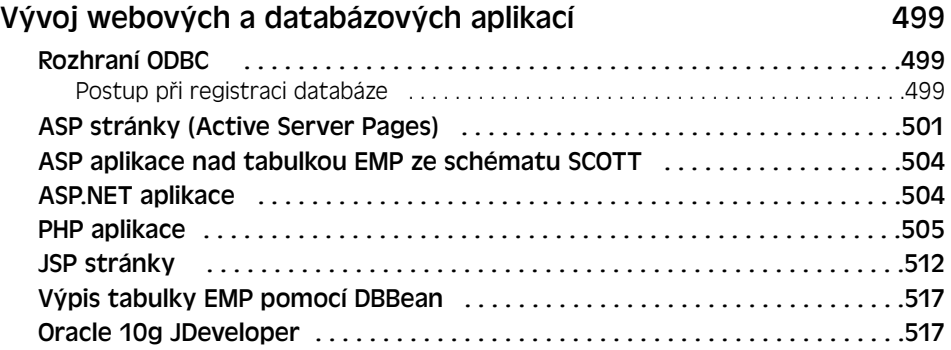

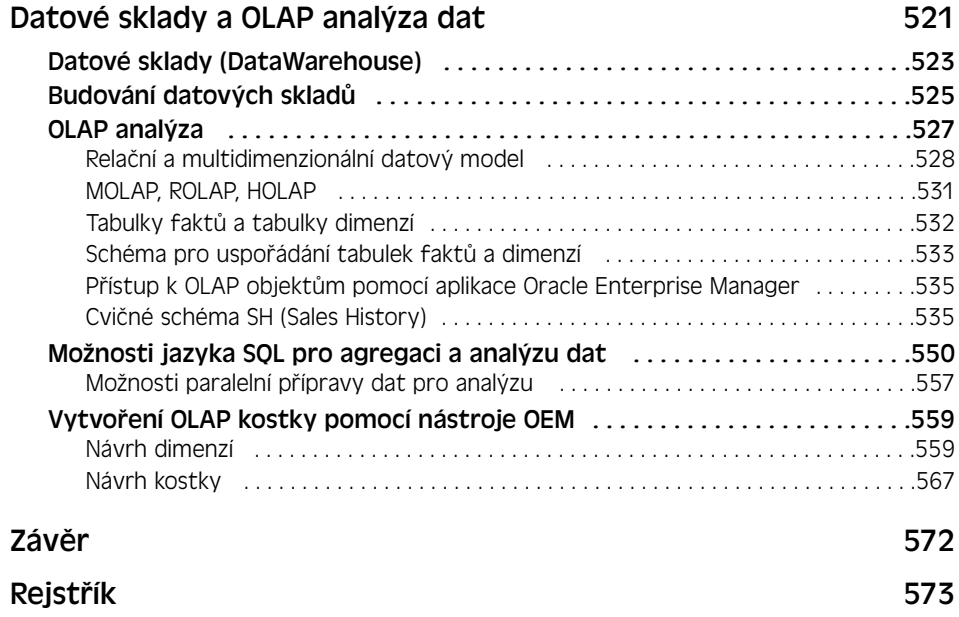